## **FORMULAIRE PAE (Programme Annuel de l'Etudiant)**

#### **Nom: Prénom: A REMETTRE AU SECRETARIAT POUR LE 09 OCTOBRE AU PLUS TARD MASTER 60 EN SCIENCES ECONOMIQUES HD (2023-2024)**

**A. Indiquez les crédits déjà validés.**

**B. Choisissez ensuite un PAE (Programme Annuel de l'Etudiant) contenant entre 60 et 75** 

**crédits en respectant la séquence suivante:** 

**Rubrique 1: Les Unités d'enseignements supplémentaires**

**Rubrique 2: Les 4 cours au choix** 

**Rubrique 3: Les cours obligatoires**

**Rubrique 4: Econométrie et/ou les séminaires**

**Rubrique 5: Le mémoire** 

**Passez d'une rubrique à la suivante, uniquement s'il reste des crédits à choisir pour atteindre un PAE contenant entre 60 et 75 crédits.**

## *RUBRIQUE 1: Unités d'enseignements supplémentaires (UES)*

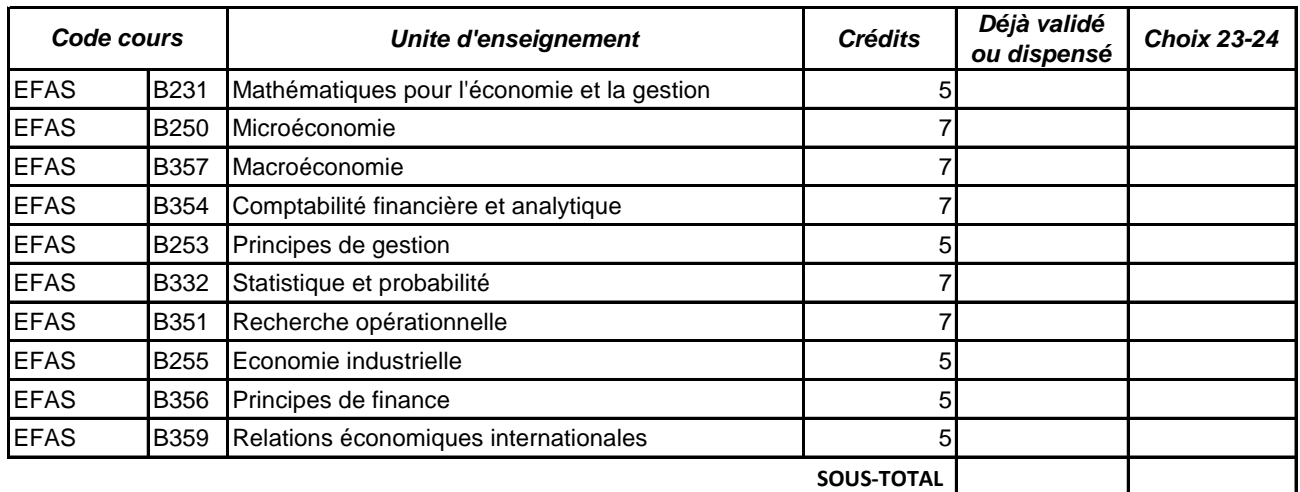

*Si tous les cours de la rubrique 1 sont validés, dispensés ou choisis pour 23-24, vous pouvez passer à la rubrique 2. Arrêtez-vous de préférence dès que vous avez atteint le minimum de 60 crédits. Dans tous les cas, ne dépassez pas 75 crédits.* 

## *RUBRIQUE 2: Cours au choix (4 unités d'enseignement à choisir dont au moins deux codées EFAEMXXX ou EFASMXXX)*

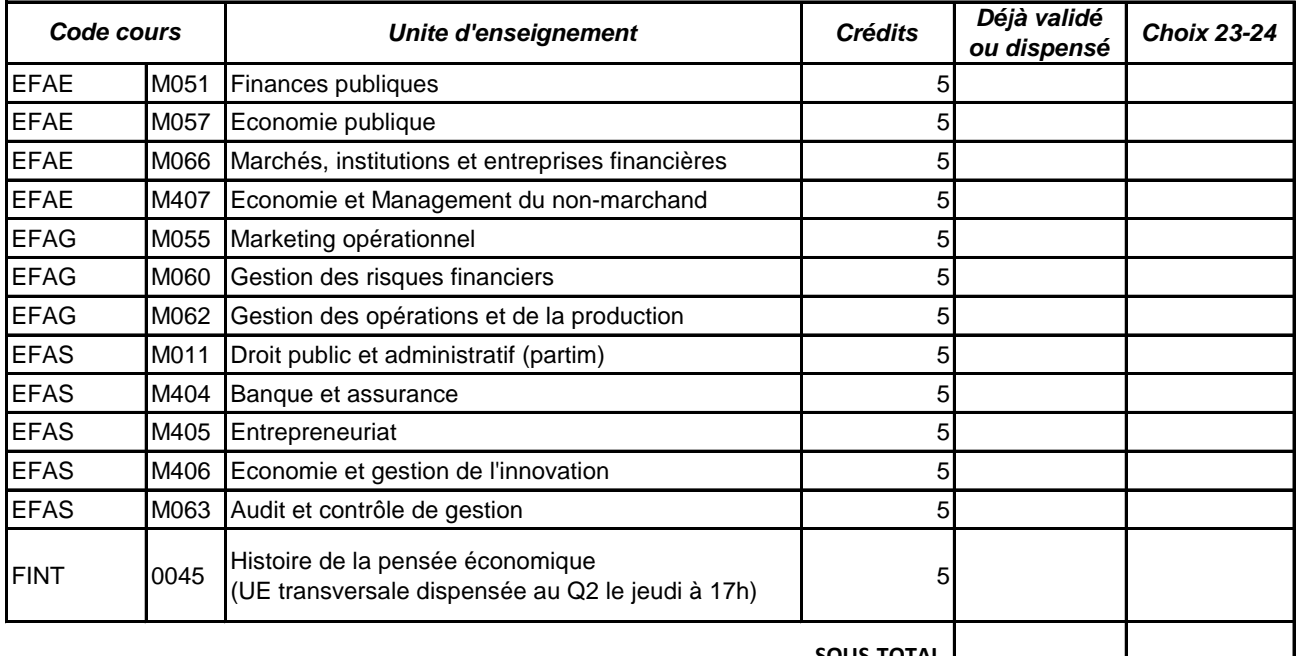

**SOUS-TOTAL**

*Si tous les cours de la rubrique 2 sont validés, dispensés ou choisis pour 23-24, vous pouvez passer à la rubrique 3. Arrêtez-vous de préférence dès que vous avez atteint le minimum de 60 crédits. Dans tous les cas, ne dépassez pas 75 crédits.* 

# *RUBRIQUE 3: Cours obligatoires*

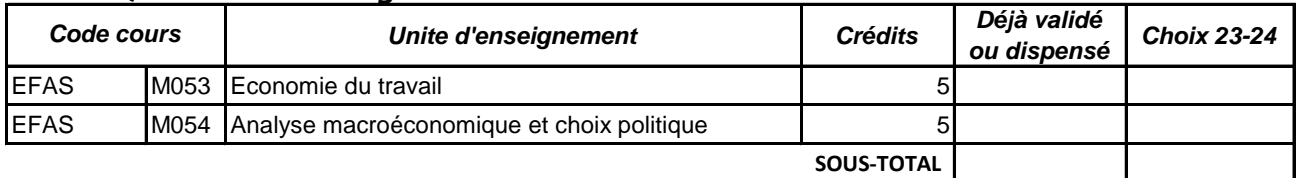

*Si tous les cours de la rubrique 3 sont validés, dispensés ou choisis pour 23-24, vous pouvez passer à la rubrique 4. Arrêtez-vous de préférence dès que vous avez atteint le minimum de 60 crédits. Dans tous les cas, ne dépassez pas 75 crédits.* 

# *RUBRIQUE 4: Econométrie et séminaires*

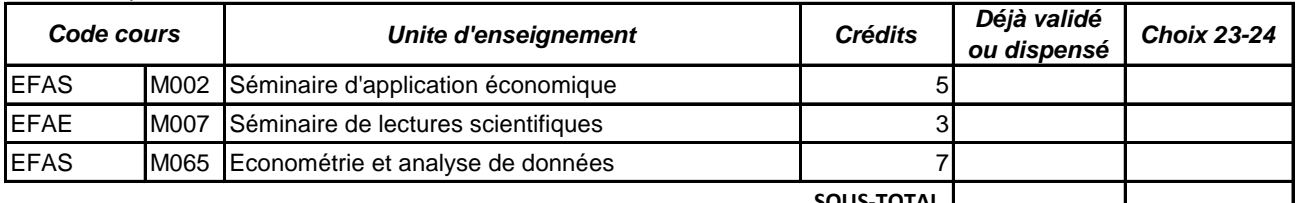

**SOUS-TOTAL**

*Si tous les cours de la rubrique 4 sont validés, dispensés ou choisis pour 23-24, vous pouvez passer à la rubrique 5. Arrêtez-vous de préférence dès que vous avez atteint le minimum de 60 crédits. Dans tous les cas, ne dépassez pas 75 crédits.* 

## *RUBRIQUE 5: Mémoire*

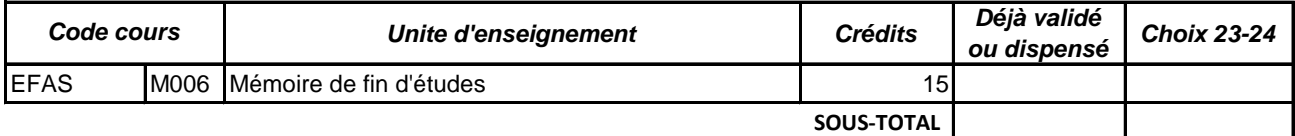

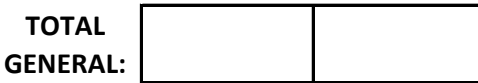

┙